## Government eProcurement System of National Informatics Centre (GePNIC)

Instructions to bidders for uploading the BOQ

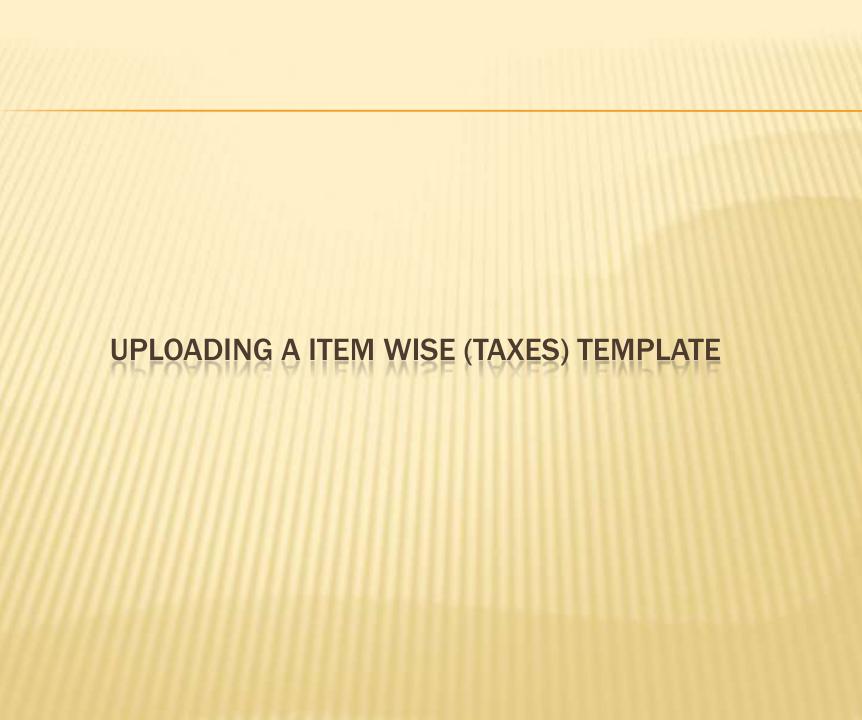

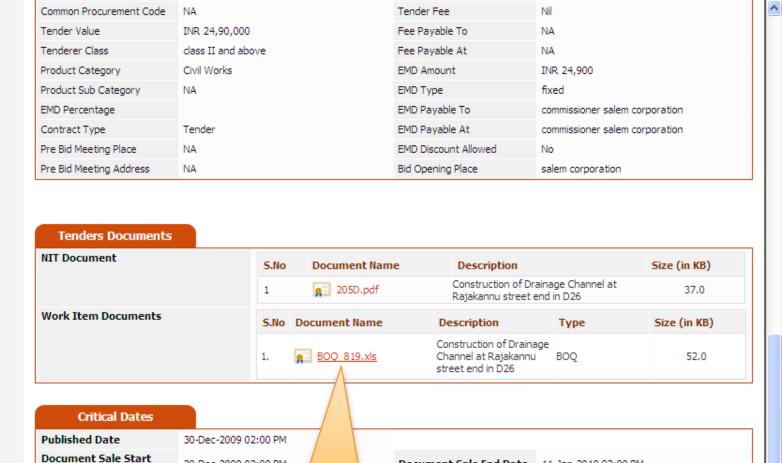

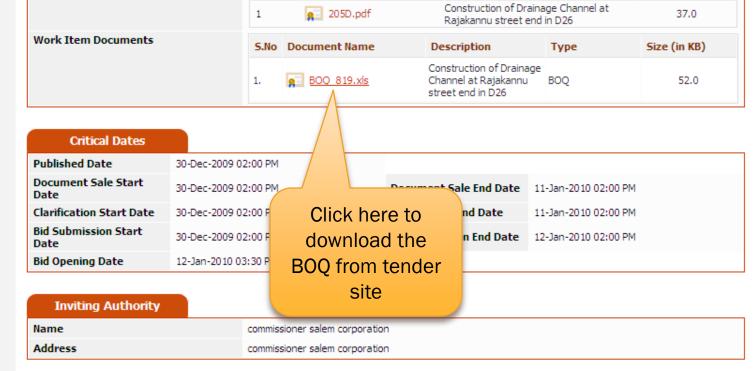

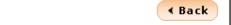

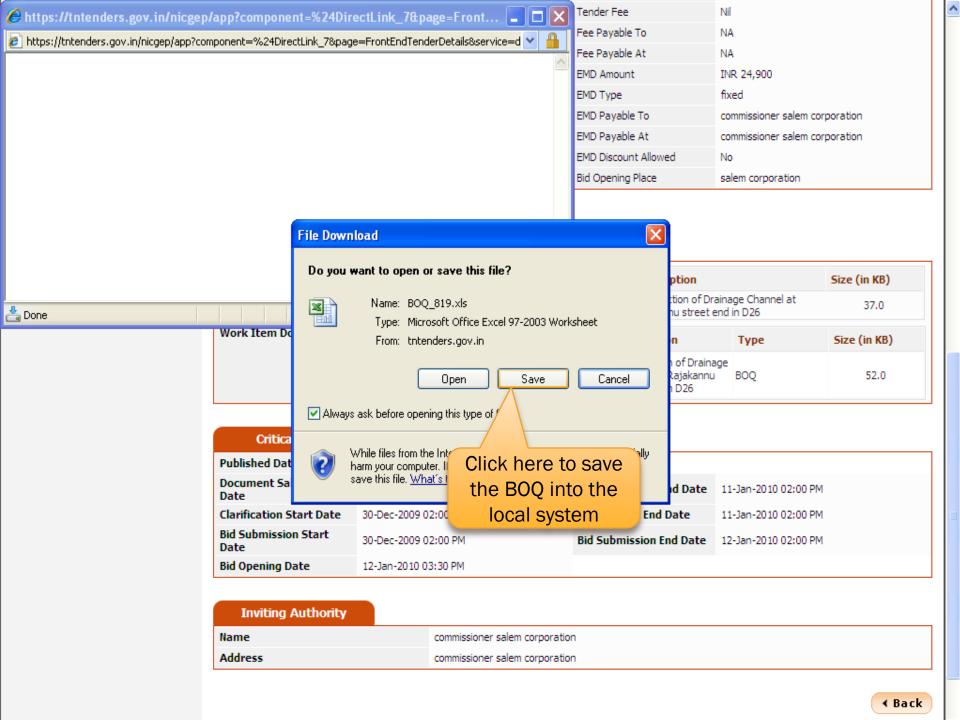

| Common Procurement Code | NA                 | Tender Fee           | Nil                            |
|-------------------------|--------------------|----------------------|--------------------------------|
|                         |                    |                      | TVII                           |
| Tender Value            | INR 24,90,000      | Fee Payable To       | NA                             |
| Tenderer Class          | class II and above | Fee Payable At       | NA                             |
| Product Category        | Civil Works        | EMD Amount           | INR 24,900                     |
| Product Sub Category    | NA                 | EMD Type             | fixed                          |
| EMD Percentage          |                    | EMD Payable To       | commissioner salem corporation |
| Contract Type           | Tender             | EMD Payable At       | commissioner salem corporation |
| Pre Bid Meeting Place   | NA                 | EMD Discount Allowed | No                             |
| Pre Bid Meeting Address | NA                 | Bid Opening Place    | salem corporation              |

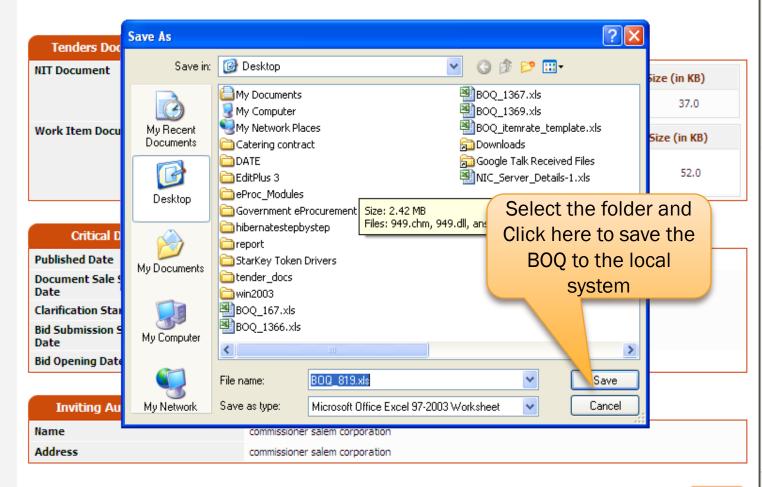

## **Tenders Documents**

| NIT Document        |      | Document Name | Description                                                           |      | Size (in KB) |
|---------------------|------|---------------|-----------------------------------------------------------------------|------|--------------|
|                     | 1    | 205D.pdf      | Construction of Draina<br>Rajakannu street end                        |      | 37.0         |
| Work Item Documents | S.No | Document Name | Description                                                           | Туре | Size (in KB) |
|                     | 1.   | BOQ_819,xls   | Construction of Drainage<br>Channel at Rajakannu<br>street end in D26 | BOQ  | 52.0         |

| Critical Dates               |                      |                               |                      |
|------------------------------|----------------------|-------------------------------|----------------------|
| Published Date               | 30-Dec-2009 02:00 PM |                               |                      |
| Document Sale Start<br>Date  | 30-Dec-2009 02:00 PM | Document Sale End Date        | 11-Jan-2010 02:00 PM |
| Clarification Start Date     | 30-Dec-2009 02:00 PM | <b>Clarification End Date</b> | 11-Jan-2010 02:00 PM |
| Bid Submission Start<br>Date | 30-Dec-2009 02:00 PM | Bid Submission End Date       | 12-Jan-2010 02:00 PM |
| Bid Opening Date             | 12-Jan-2010 03:30 PM |                               |                      |

## **Inviting Authority**

| ſ | Name    | commissioner salem corporation |
|---|---------|--------------------------------|
|   | Address | commissioner salem corporation |

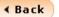

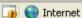

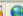

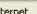

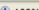

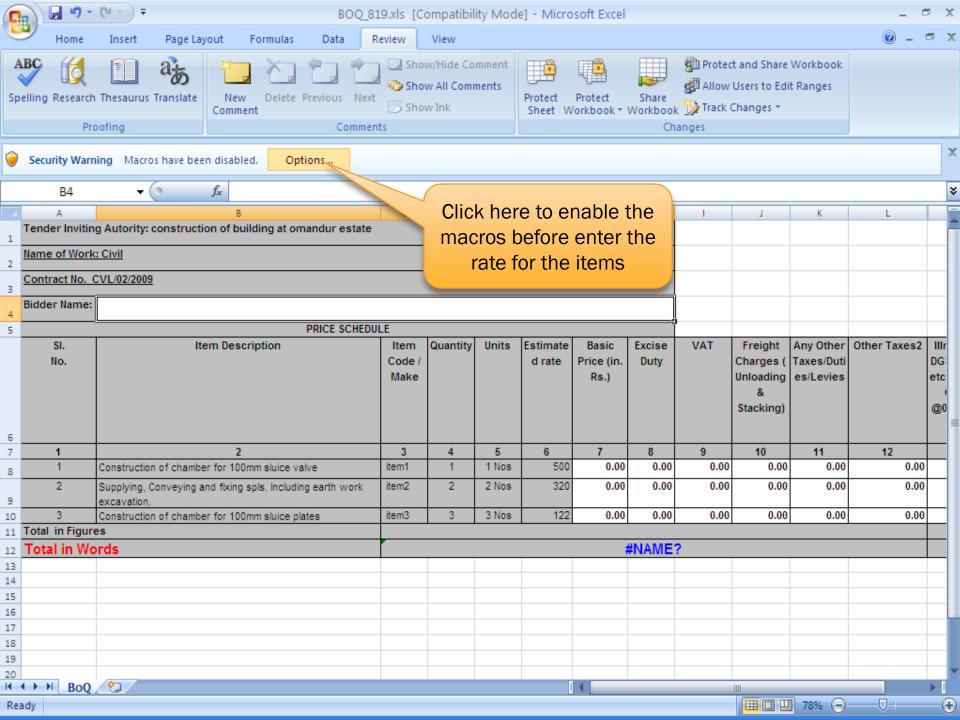

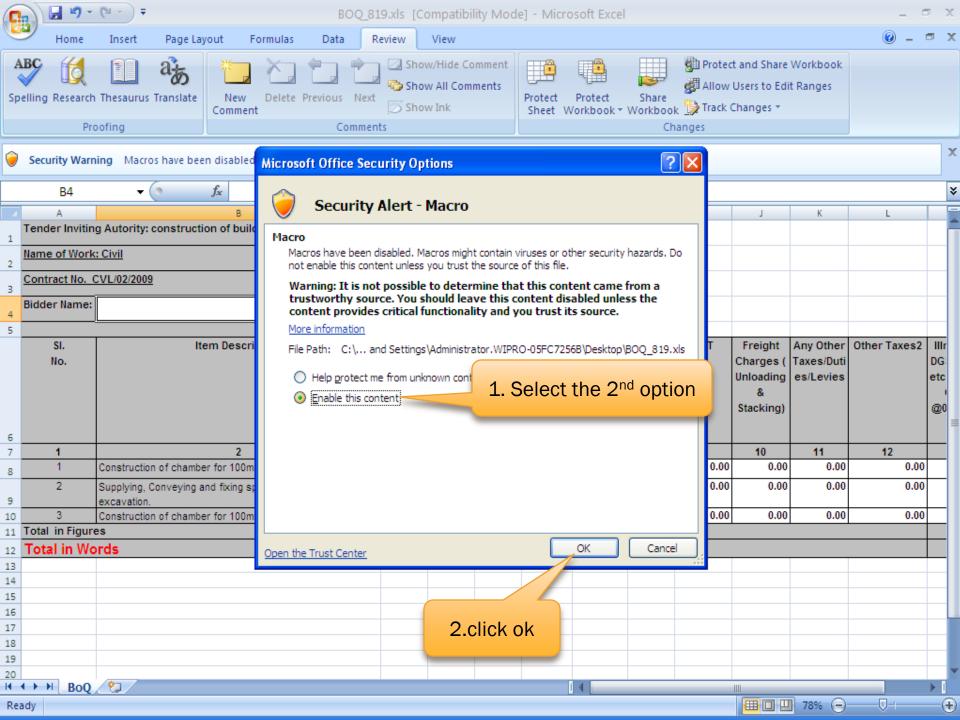

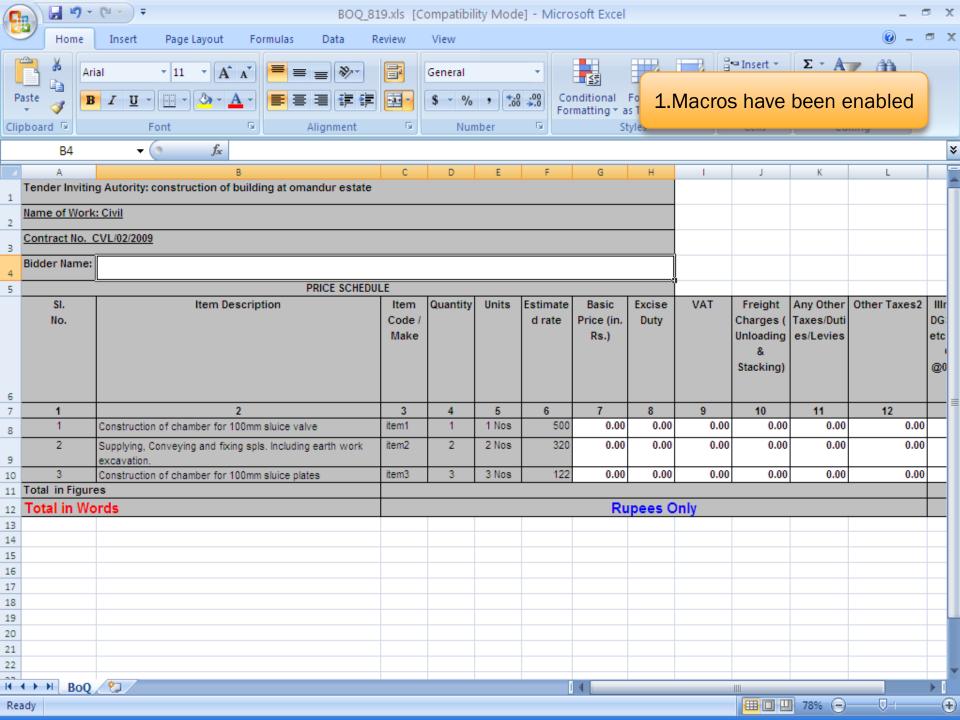

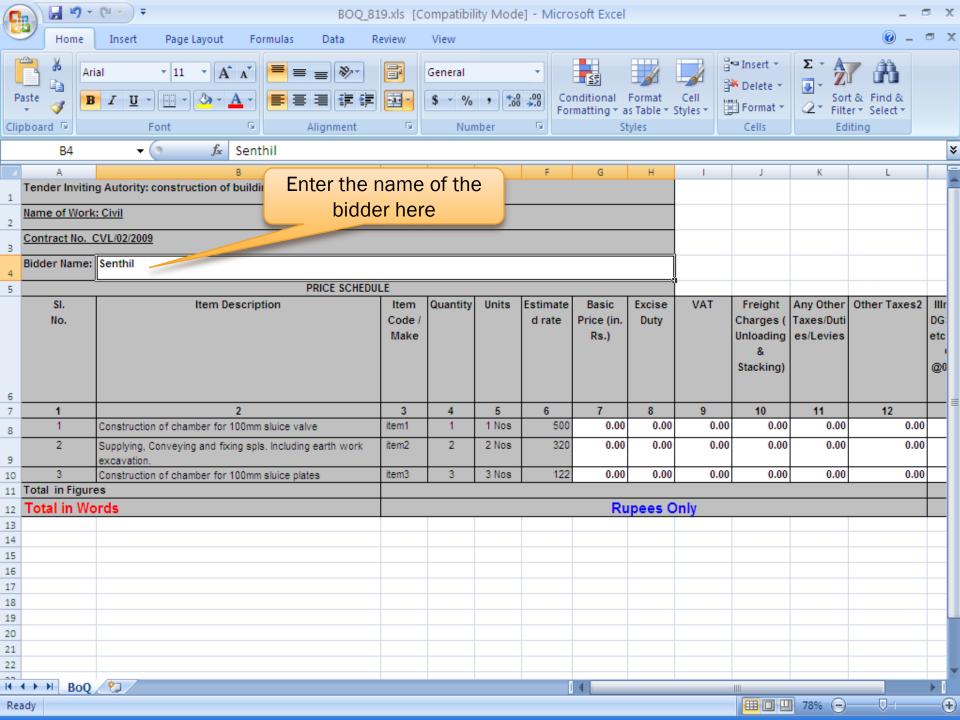

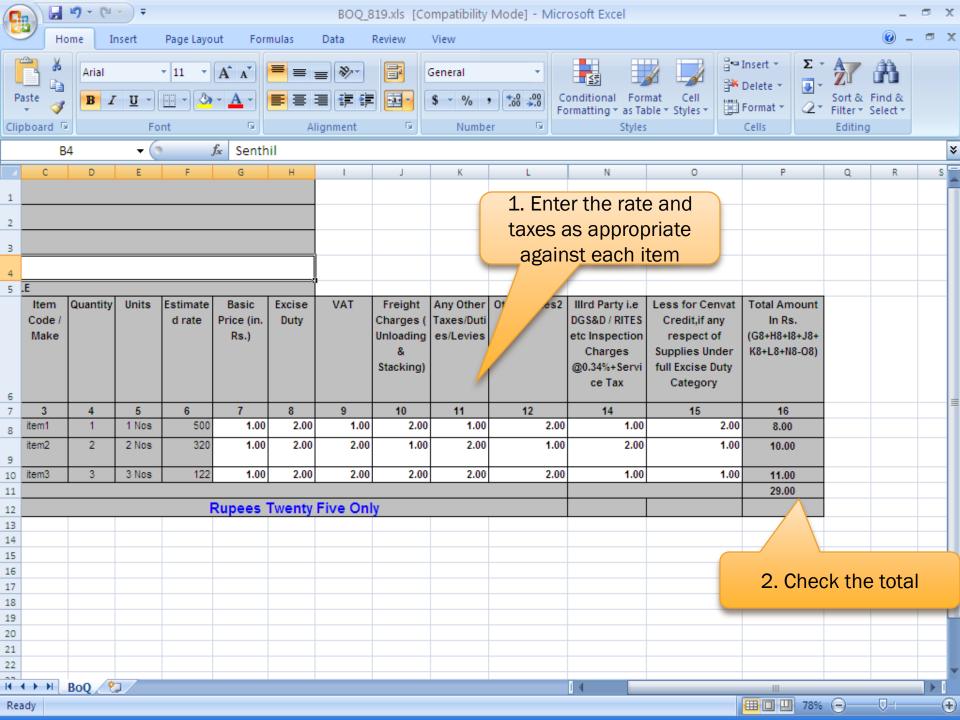

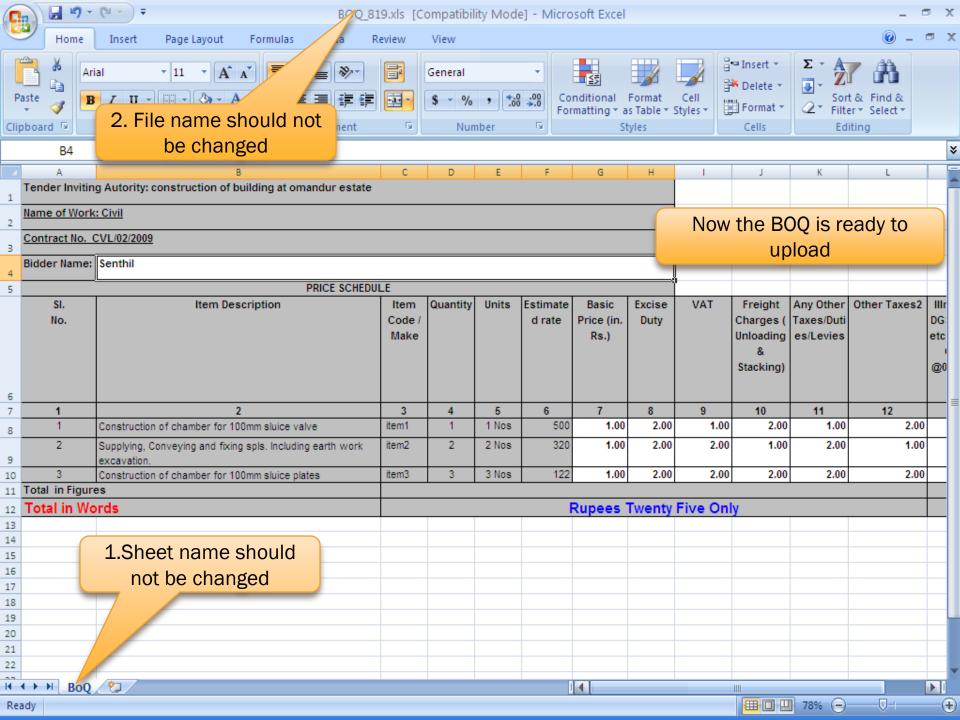

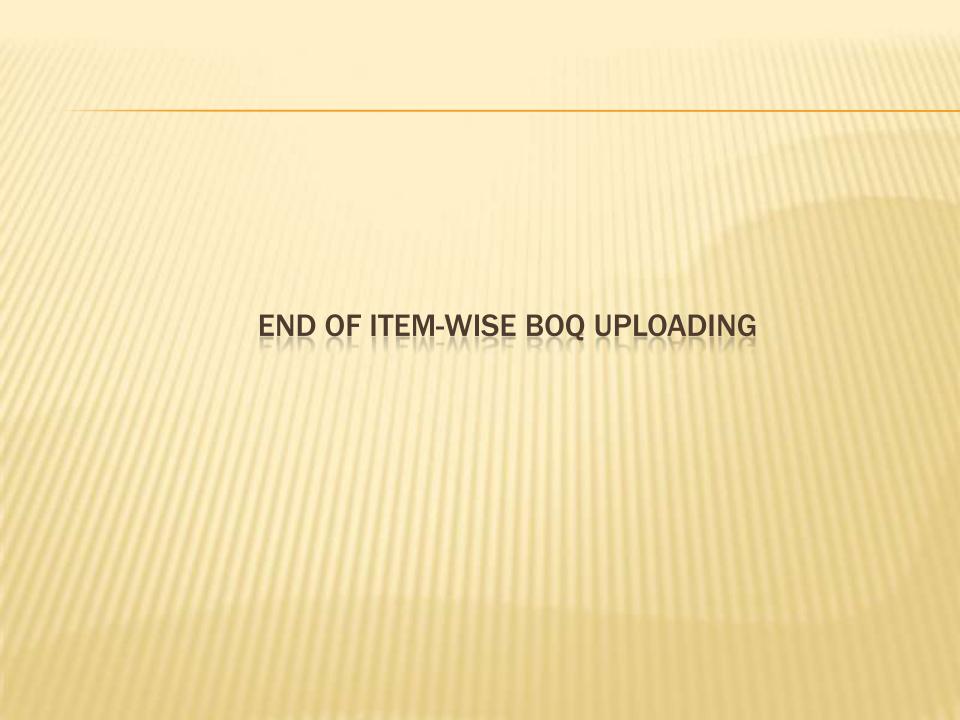